## Sault College of Applied Arts and Technology sault ste. marie

Course Outline

COBOL CASE STUDIES

EDP 204-6

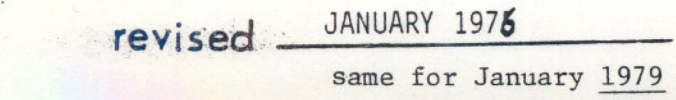

## COBOL CASE STUDIES EDP 204-6

## METHOD OF EVALUATION

Evaluation to be strictly on the product programmes turned in. This course in a cumulative course with SD&I and is to be taken concurrently. Programmes will be assessed as follows:

- 1. Number of runs from compile to completed execution.
- 2. Style of the programme i.e. modularity, organization, logic, accuracy.
- 3. Style of documentation

 $\rightarrow$ 

Demonstrated ability to compile and correctly use the necessary 4. techniques learned in SD&I.

Grading Procedure

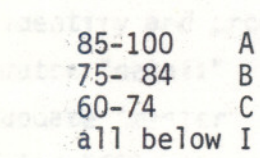

Any programme not turned in will constitute an incomplete grade.

OBJECTIVES:

r:::........ ..

 $~\cdot$ 

--

- (i) To provide computer applications which simulate techniques and environmental conditions inherently present in the business world.
- To strive towards greater ease in manipulation and sophistication of the COBOL language compiler.  $(iii)$
- To provide knowledge of all debugging aids and techniques currently available.  $(iii)$

Case studies shall be designed so as to incorporate techniques and runs to:

- a) Edit input data using control parameters and estimated probable results
- b) create sequential and indexed sequential I/Ø tape and disk file
- make additions, changes and deletions to sequential, indexed sequential random access files, and direct files.  $c)$
- sort input files and use sorted data as direct input. d}
- e) identify, describe and program a "merge" functior
- identify and program an "extract" function. f}
- match "detail" file to "master" file in a balance file function routine.
- update "master" file with "detail" file.  $\begin{pmatrix} 9 \\ -1 \end{pmatrix}$ 
	- find "file" records in "table."  $\mathbf{i}$ )
	- summarize a "data" file. j}
	- be able to use all available debugging aids; i.e. TRACE, debug packets, USE ØN statements, dumps, etc.  $k$ }
	- use subroutines and rec. linkage. 1}
	- create and manipulate variable length files. m)
	- learn and work in an S/P environment. n} .
	- create tables and use all levels of subscripting. 0)
	- learn and use the Report Writer feature of COBOL. p}
	- incorporate efficient usage of utility programs. q}
	- use all major utilities and techniques to complete a major systems project in a structured programming environment. r)